**審査結果の通知を受信するメールアドレス登録の流れ(実証ベータ版)**

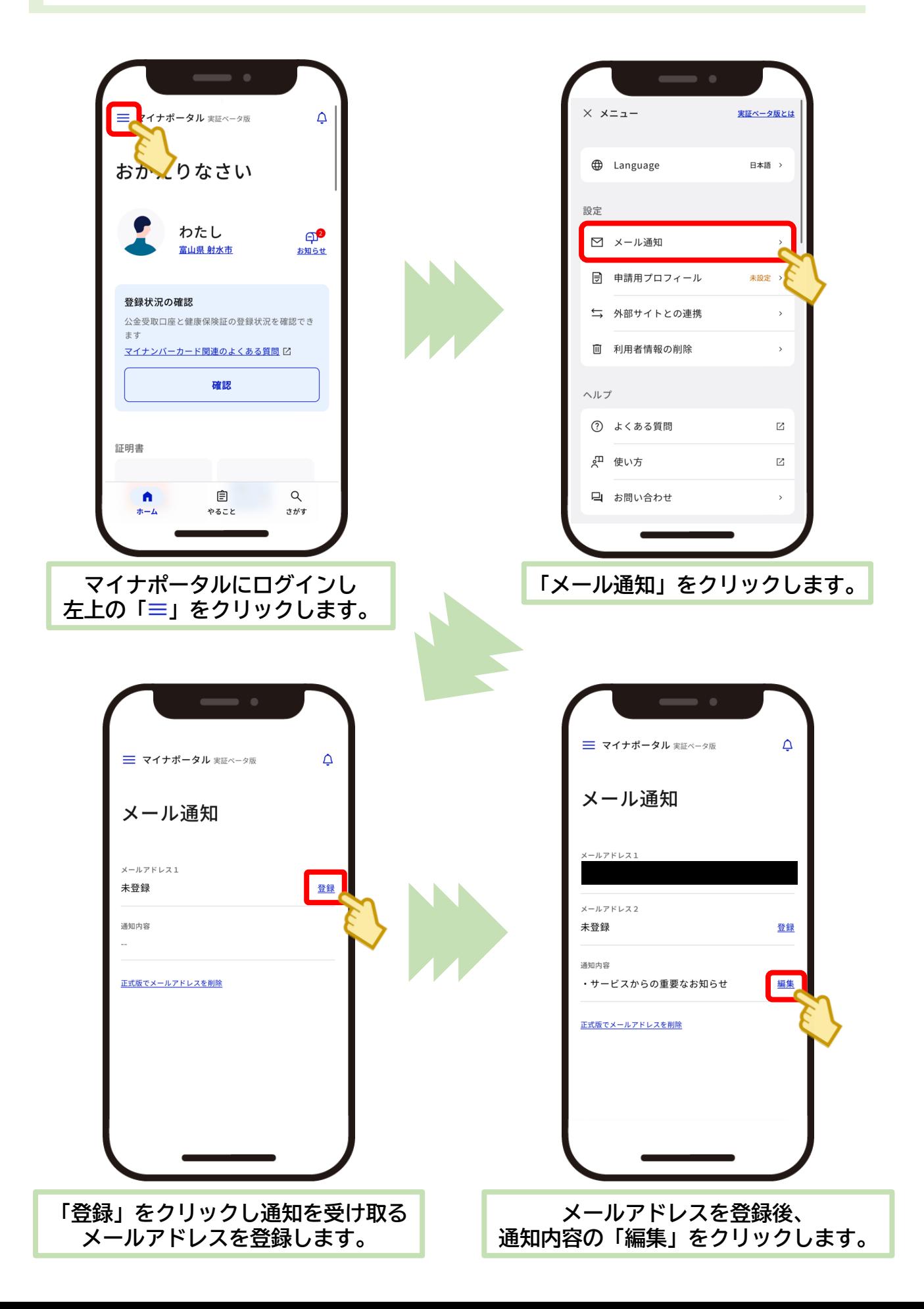

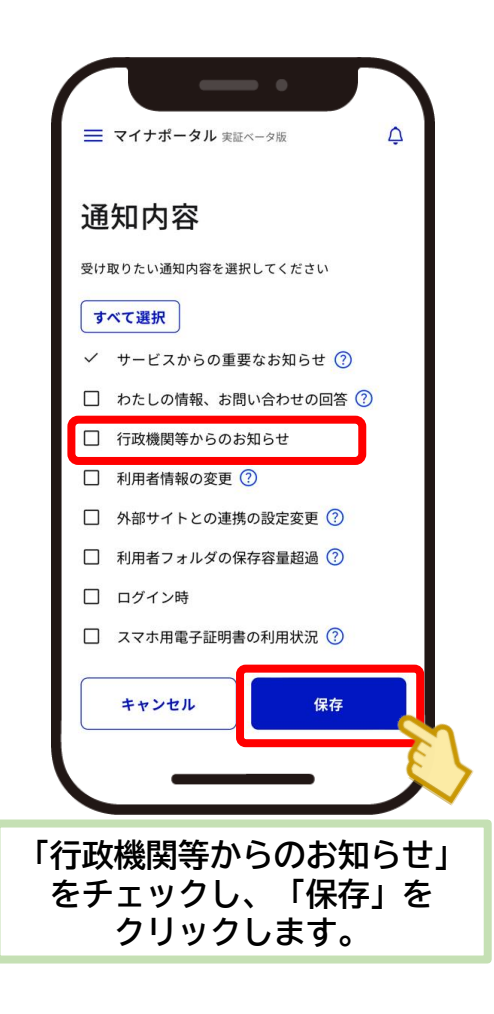